大阪情報コンピュータ専門学校 授業シラバス (2024年度)

| 専門分野区分                 |                  | パソコン活用                                                                                                    |                                                                  | 科目名                                                                   |      | アクセスⅡ           |    | 科目コード       | T1600B3 |      |  |
|------------------------|------------------|----------------------------------------------------------------------------------------------------|------------------------------------------------------------------|-----------------------------------------------------------------------|------|-----------------|----|-------------|---------|------|--|
| 配当期                    |                  | 後期                                                                                                    |                                                                  | 授業実施形態                                                                |      | 通常              |    |             | 単位数     | 2 単位 |  |
| 担当教員名                  |                  | 武田 春美                                                                                                    |                                                                  | 履修グループ                                                                |      | 2H(BI)          |    |             | 授業方法    | 演習   |  |
| 実務経験の<br>内容            |                  | 資材メーカーのシステムエンジニアとして、5年間にわたり在庫管理システムの開発・運用業務を担当した。<br>その後、ITコンサルタント企業で顧客の販売管理システムの開発・運用業務を6年間実施した。<br>これらの経験を生かし、実務に必要な表作成、関数、データ管理機能について実践的に授業展開を行う。 |                                                                  |                                                                       |      |                 |    |             |         |      |  |
|                        |                  | 前期に引き続き、データベースソフトウェアAccessの操作習得をめざす。<br>学習一般目標 授業では、データベースの応用知識を身につける。<br>実用的なAccessデータベースについての理解の習得を目的とする。                                          |                                                                  |                                                                       |      |                 |    |             |         |      |  |
| 授業の概要<br>および学習上<br>の助言 |                  | 毎回教科書に従い、データベースの作成を、説明を受けながら実習する。<br> 次に、応用としてプリント課題を出題するので、教科書を参考にしながら、各自で課題を作成していく。<br>模擬試験を実施しながら、MOS合格レベルの知識を習得してほしい。                            |                                                                  |                                                                       |      |                 |    |             |         |      |  |
| 教科書および<br>参考書          |                  | よくわかるマスター MOS Access365&2019 対策テキスト&問題集                                                                                                    |                                                                  |                                                                       |      |                 |    |             |         |      |  |
| 履修に必要な<br>予備知識や<br>技能  |                  | 前期の学習内容(Access2019基礎の知識)                                                                                                    |                                                                  |                                                                       |      |                 |    |             |         |      |  |
| 使用機器                   |                  | パソコン機器                                                                                                    |                                                                  |                                                                       |      |                 |    |             |         |      |  |
| 使用ソフト                  |                  | Access2019                                                                                                    |                                                                  |                                                                       |      |                 |    |             |         |      |  |
| 学習到達目標                 |                  | 学部DP(番号表記)<br>学生が到達すべき行動目標                                                                                                    |                                                                  |                                                                       |      |                 |    |             |         |      |  |
|                        |                  | $\mathbf{1}$                                                                                                    | データベースやAccessの基礎知識を理解する<br>Accessの応用編集を理解し、操作できる                 |                                                                       |      |                 |    |             |         |      |  |
|                        |                  | 1/4                                                                                                    |                                                                  | Accessのオブジェクト(テーブル、クエリ、フォーム、レポート)を作成できる<br>Accessの基本オブジェクトの応用的な編集ができる |      |                 |    |             |         |      |  |
|                        |                  | 3                                                                                                    |                                                                  |                                                                       |      |                 |    |             |         |      |  |
|                        |                  | 4                                                                                                    | 各オブジェクトを活用したリレーショナルデータベースを作成できる<br>各オブジェクトの各種ビューを使用して、応用的な編集ができる |                                                                       |      |                 |    |             |         |      |  |
|                        |                  | 4                                                                                                    | 実習と課題作成に意欲をもって取り組みことができる                                         |                                                                       |      |                 |    |             |         |      |  |
| 達<br>一成度評<br>価         |                  | 評価方法                                                                                                    | 試験                                                               | 小テスト                                                                  | レポート | 成果発表<br>(口頭·実技) | 作品 | ポートフォリ<br>才 | その他     | 合計   |  |
|                        | 学<br>部<br>D<br>P | 1.知識·理解                                                                                                    |                                                                  |                                                                       |      |                 | 20 |             | 20      | 40   |  |
|                        |                  | 2.思考·判断                                                                                                    |                                                                  |                                                                       |      |                 |    |             |         |      |  |
|                        |                  | 3.態度                                                                                                    |                                                                  |                                                                       |      |                 |    |             |         |      |  |
|                        |                  | 4.技能·表現                                                                                                    |                                                                  |                                                                       |      |                 | 60 |             |         | 60   |  |
|                        |                  | 5.関心・意欲                                                                                                    |                                                                  |                                                                       |      |                 |    |             |         |      |  |
|                        |                  | 総合評価割合                                                                                                    |                                                                  |                                                                       |      |                 | 80 |             | 20      | 100  |  |
| 評価の要点                  |                  |                                                                                                    |                                                                  |                                                                       |      |                 |    |             |         |      |  |
| 評価方法                   |                  |                                                                                                    | 評価の実施方法と注意点                                                      |                                                                       |      |                 |    |             |         |      |  |
|                        |                  |                                                                                                    |                                                                  |                                                                       |      |                 |    |             |         |      |  |

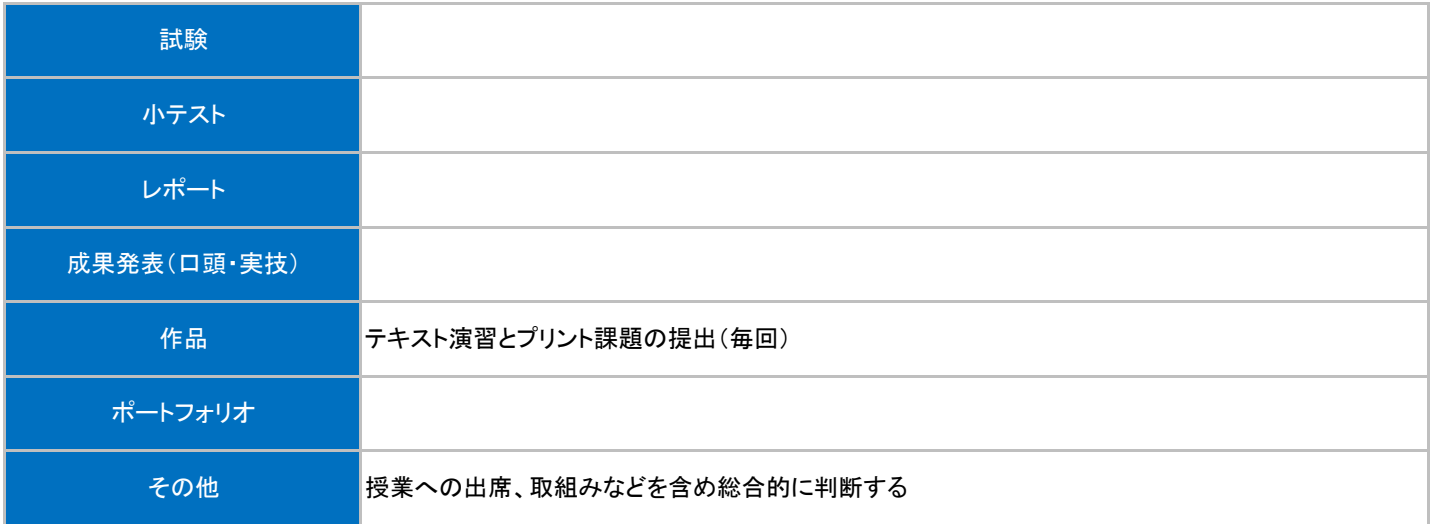

## 授業明細表

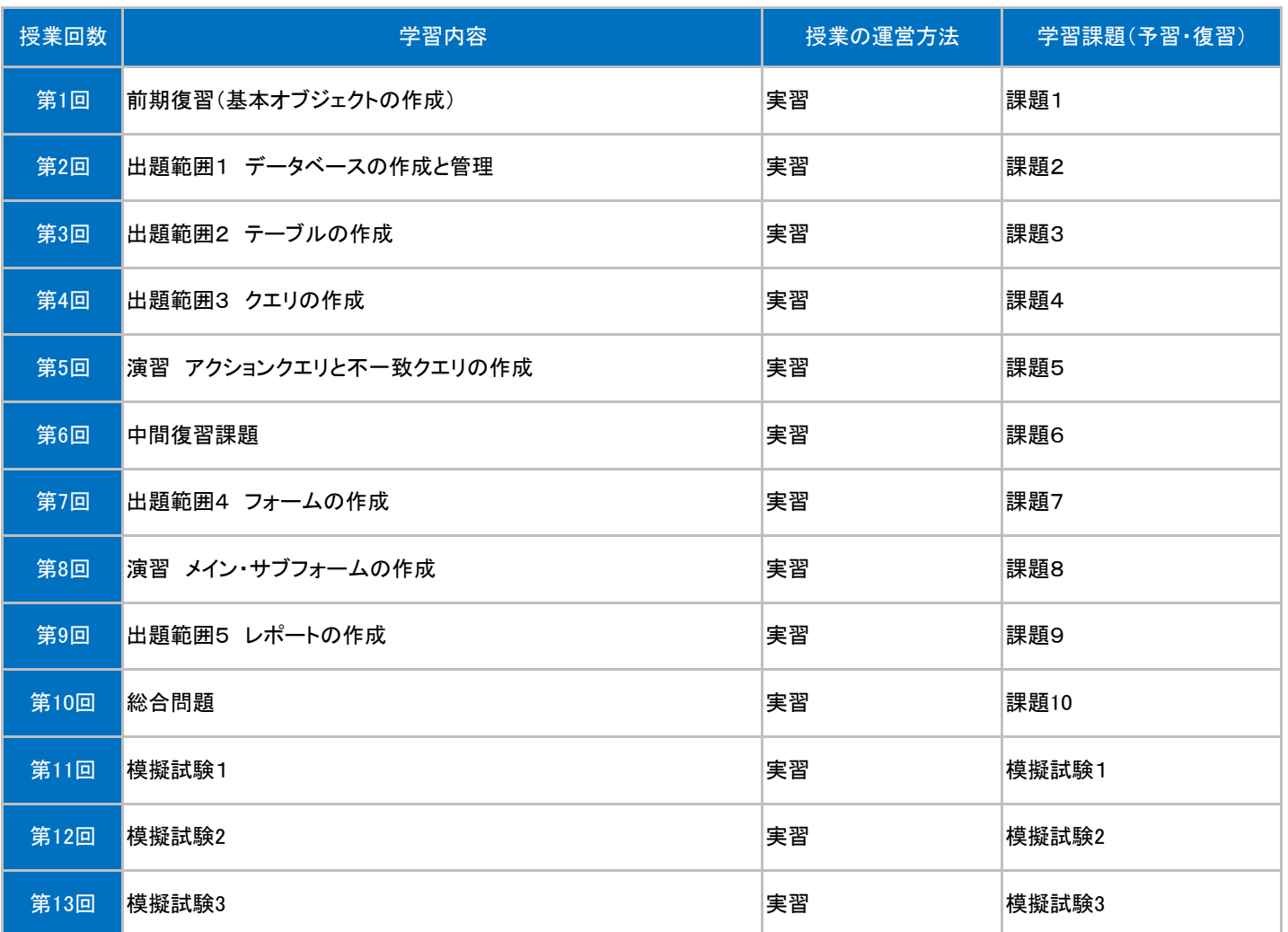